## **Cómo acceder a la conferencia con la maestra en Google Meet (con el Celular o una Tablet)**

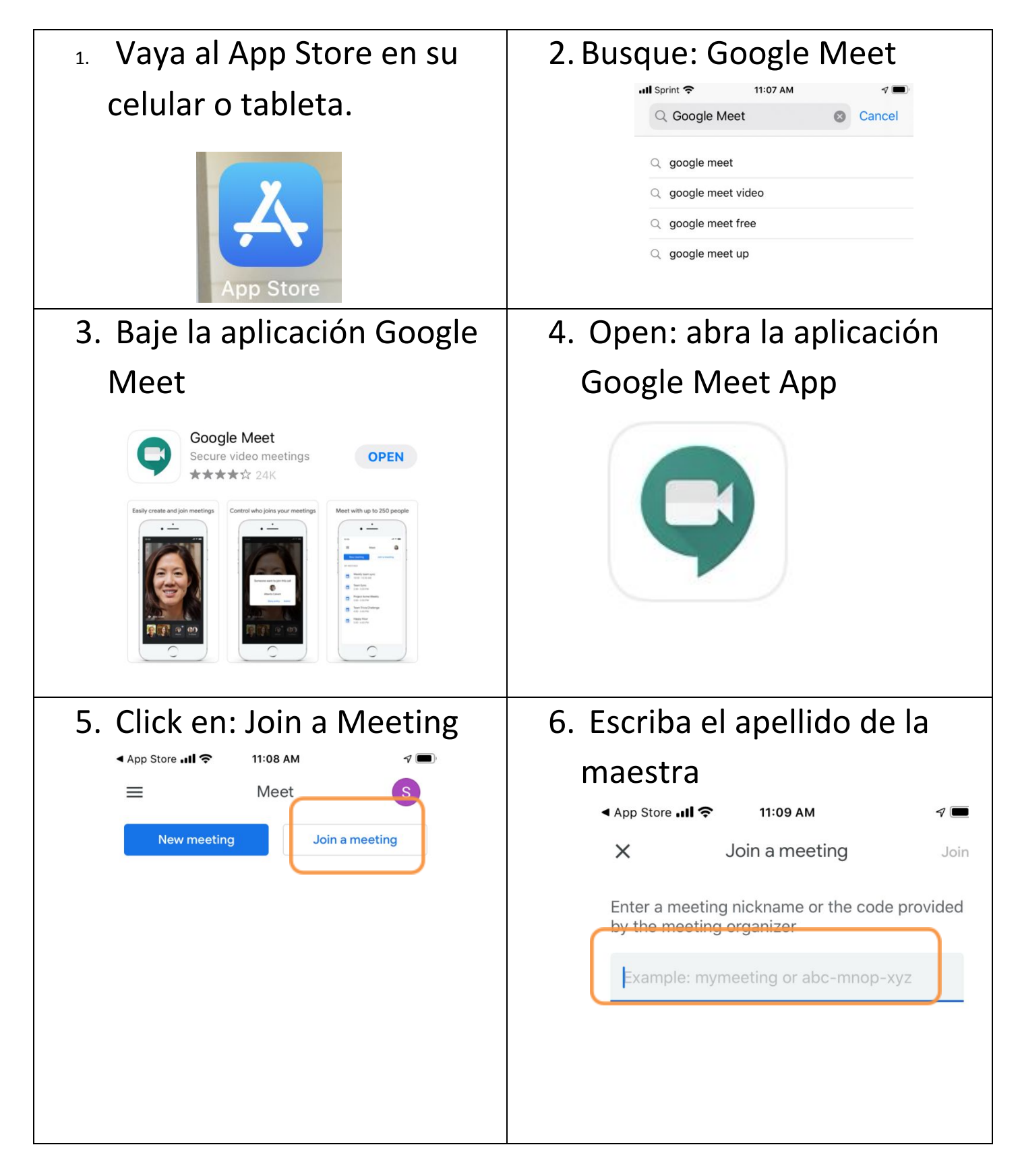

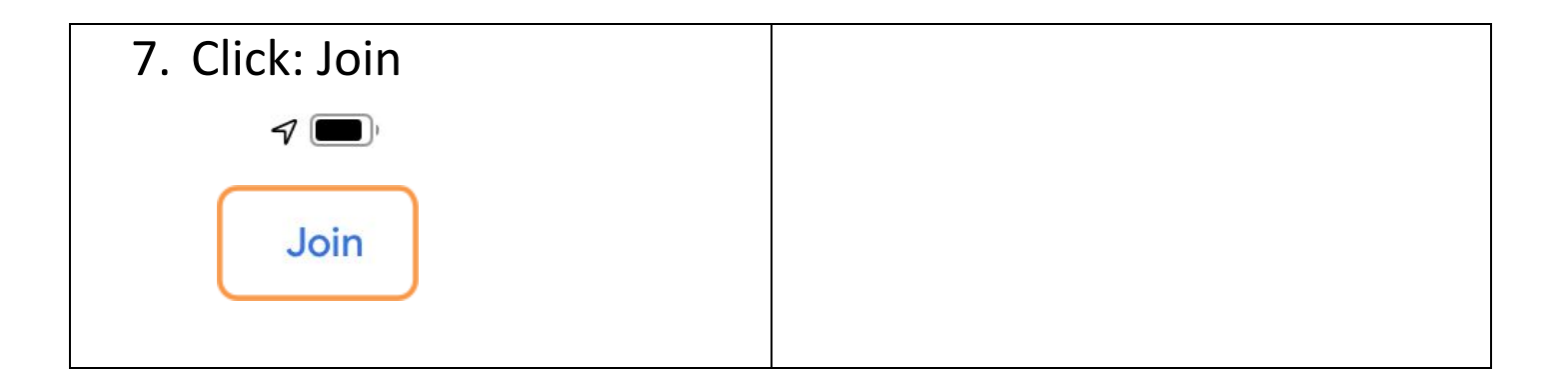